# **CS195V Week 11**

CUDA Part 2

## **Shared Memory and Thread Communication**

- Recall shared memory from last lecture
	- Fast, equivalent to L1 cache ( $\sim$ 64kb)
	- Shared between threads in a block

#### • Best way to communicate between threads

○ You can synchronize across threads in a block to ensure r/w is complete Global memory requires you to use multiple kernel invocations (since you don't know when a r/w op is done)

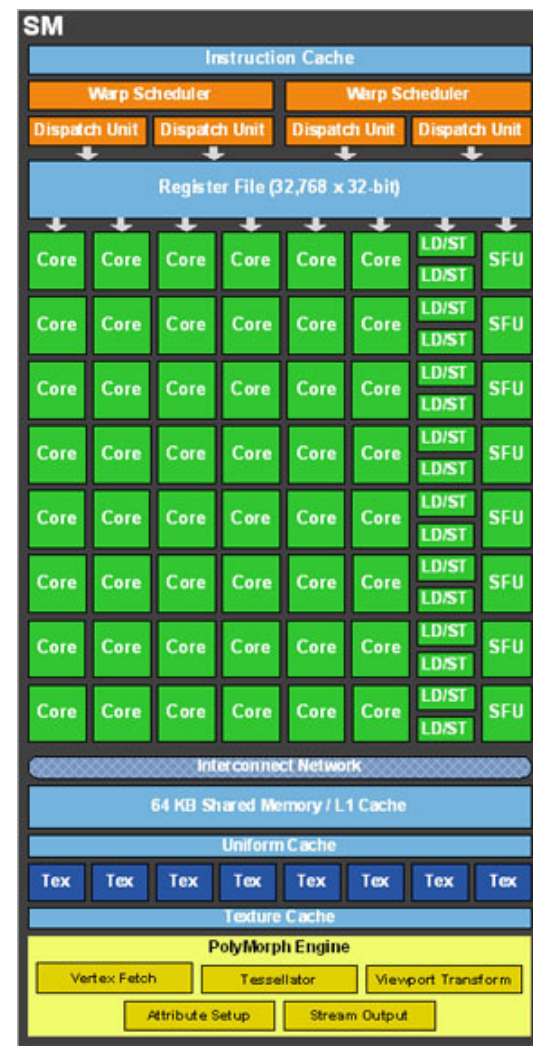

#### **Reductions**

}

- A commonly used operation is the reduction operation, where some function (ie. sum) is used to sum up the values of an array
- The bad but easy way:

```
extern shared float cache[];
  cache[i] = threadIdx.x;syncthreads(); //ensure all threads done writing to
cache
  if(thread.Idx == 0){
      for(int i=0; i<N; i++){
```

```
cache[0] += cache[i];
 }
```

```
printf("%f\n", cache[0]);
```
#### **Reductions**

```
• The better way:
```

```
extern shared float cache[];
cache[i] = threadIdx.x;syncthreads();
```

```
for(int i = blockDim.x; i>0; i >>= 1) {
       int halfPoint = (i \gg 1);
        if(threadIdx.x < halfPoint)
            cache[threadIdx.x]+=cache[threadIdx. x +
halfPoint];
        syncthreads();
    }
   printf("%f\n", cache[0]);
```
- Historically it has been very difficult to create random numbers on the GPU
	- Had to sample from random textures / implement your own PRNG (ie. LCG, Mersenne, etc.)
	- Implementing a parallel PRNG isn't trivial (one option is to give each PRNG thread a different seed, but you loose some randomness guarantees)!
	- And you wonder why GLSL noise() doesn't work...
- Compute 2.0 added built in functionality for RNG

Random headers can be found in <curand.h> and <curand\_kernel.h>

- We will give a randState to each CUDA thread, from which it can sample from
- On the host, create a device pointer to hold the randomStates
- Malloc number of states equal to number of threads
- Pass the device pointer to your function
- Init the random states
- Call a random function (ie. curand uniform) with the state given to that thread
- Free the randomStates

```
qlobal void init stuff(curandState *state) {
  int idx = blockidx, x * blockDim.x + threadIdx.x;curand init(1337, idx, 0, &state[idx]);
}
 qlobal void make rand(curandState *state, float
*randArray) {
   int idx = blockIdx.x * blockDim.x + threadIdx.x;
   randArray[idx] = curand uniform(&state[idx]);
}
void host_function() {
    curandState *d_state;
   cudaMalloc(&d state, nThreads * nBlocks);
   init stuff<<<nblocks, nthreads>>>(d state);
  make rand<<<nblocks, nthreads>>>(d state, randArray);
  cudaFree(d state);
}
```
- The total state space of the PRNG before you start to see repeats is about 2^190
- CUDA's RNG is designed such that given the same seed in each thread, it will generate random numbers spaced 2^67 numbers away in the PRNG's sequence
	- When calling curand init with a seed, it scrambles that seed and then skips ahead 2^67 numbers (this is kind of expensive but has some nice properties)
	- This even spacing between threads guarantees that you can analyze the randomness of the PRNG and those results will hold no matter what seed you use

- What if you're running millions of threads and each thread needs RNs?
	- Not completely uncommon
	- You could run out of state space per thread and start seeing repeats... ((2^190) / (10^6)) / (2^67) = 1.0633824 × 10^31
- Can seed each thread with a different seed (ex. theadIdx.x), and then set the state to zero (ie. don't advance each thread by 2^67)
	- This may introduce some bias / correlation, but not many other options
	- Don't have the same assurance of statistical properties remaining the same as seed changes
	- $\circ$  It's also faster (by a factor of 10x or so)

- Why do we lose some statistical guarantees of randomness?
- Suppose we choose seeds equal to the threadIdx.x (ie. 0,1,2...)
- Now suppose the seed scrambler (essentially a hash function) has a collision between threads 0 and 4
	- This means threads 0 and 4 will be generating the same sequence of numbers
- There could also be bias introduced by the choice of hash function itself...

- **The take home message:** 
	- Depending on your problem you may need to be careful when using CUDA's RNG (ie. crypto)
	- If you're making pretty pictures (ie. graphics) it probably doesn't matter

#### **CUDA Libraries**

- . CUDA has a lot of libraries that you can use to make things much easier
	- o Lots of unofficial libraries, but we'll cover some of the main included libraries here
- . Not used by our projects, but if you pursue CUDA in the future, you will most certainly make use of these

## **CUFFT**

- . Based on the successful FFTW library for  $C++$
- . Adds FFT (Fast Fourier Transform) functionality to CUDA, as you might expect
- . 1D, 2D, 3D, complex and real data
- . 1D transform size of up to 128 million elements
- . Order of magnitude speedup from multi-core CPU implementations

## **CUFFT Example (3D)**

 $#include$  <cufft.h> #define NX 64 #define NY 64 #define NZ 128 cufftHandle plan; cufftComplex \*data1, \*data2; cudaMalloc((void\*\*)&data1, sizeof(cufftComplex)\*NX\*NY\*NZ); cudaMalloc((void\*\*)&data2, sizeof(cufftComplex)\*NX\*NY\*NZ); /\* Create a 3D FFT plan. \*/ cufftPlan3d(&plan, NX, NY, NZ, CUFFT\_C2C); /\* Transform the first signal in place.  $*/$ cufftExecC2C(plan, data1, data1, CUFFT\_FORWARD); /\* Transform the second signal using the same plan.  $*/$ cufftExecC2C(plan, data2, data2, CUFFT\_FORWARD); /\* Destroy the cuFFT plan.  $*/$ cufftDestroy(plan); cudaFree(data1); cudaFree(data2);

// note that the cufft code takes the place of your cuda kernel

### **CUBLAS**

- . CUDA Basic Linear Algebra Subroutines
- . Lets you do linear algebra-y things easily
	- 152 standard BLAS (Basic Linear Algebra Subprogram) operations
- . Easy way to do matrix multiplication, etc.
- . Execution is very similar to CUFFT
	- You get a handle and call built in functions on it with your data
	- **EXECTE:** Kernel launches replaced by library functions

## **Other CUDA Libraries**

- . CURAND
	- Generate large batches of random numbers
- . CUDA math library
	- normal math functionality, exactly like C/C++ (same #include <math.h>)
- . CUSPARSE
	- Sparse matrix manipulation
- . NVIDIA Performance Primitives (NPP)
	- Image, signal processing primitives
- . Thrust
	- Parallel algorithms and data structures

### **Ant Colony Optimization**

[http://www.csse.monash.edu.](http://www.csse.monash.edu.au/~berndm/CSE460/Lectures/cse460-9.pdf) [au/~berndm/CSE460/Lectures/cse460-9.pdf](http://www.csse.monash.edu.au/~berndm/CSE460/Lectures/cse460-9.pdf)

#### **Parallelizing ACO on the GPU**

- We can have thousands or even millions of ants
	- Easy way of splitting up the work is to give each worker ant a thread
- $\bullet$  Recall that each ant must be able to add its tour to the pheromone graph before proceeding to the next time step
	- Need to synchronize across ants (ie. after each ant has constructed their tour, they must add pheromone to the graph before we can compute the next time step's traversal probabilities)

#### **Parallelizing ACO on the GPU**

- We don't have any easy way to synchronize across all threads in the GPU
- In fact the only way is to call multiple kernel invocations with a cudaThreadSynchronize()

```
for(int i=0; i<numIterations; i++) {
     tsp<<<1, numAnts>>();
      cudaThreadSynchronize();
}
```
○ This is expensive (we're not reaching full occupancy)

● Recall that we *do* have built in functionality to synchronize threads in a block without exiting the kernel...

## **Multi Colony Optimization on the GPU**

- An easy way of parallelizing ACO is to create multiple colonies of ants
	- Each colony of ants stores their own pheromone graph and creates multiple iterations of tours
	- Every so often, communicate between the different colonies (ie. pass best paths / share pheromone information)
- Intuitive subdivision!
	- $\circ$  Number of blocks = Number of colonies
	- $\circ$  Number of ants per block = Number of threads per block
	- $\circ$  Total number of threads = Number of ants x Number of colonies

## **Multi Colony Optimization on the GPU**

- Now when all ants have created their tours, we can sum up their total contribution for each edge across all threads in a block by using syncthreads() and a reduction
- Similarly, we can update the pheromone evaporation by just having each thread in a block update some set of edges, and then syncthreads() again before the next tour construction step